### **Name:**

*(as it would appear on official course roster)*

### **Umail address: @umail.ucsb.edu**

**Optional: name you wish to be called if different from name above.**

**Optional: name of "homework buddy" (leaving this blank signifies "I worked alone"**

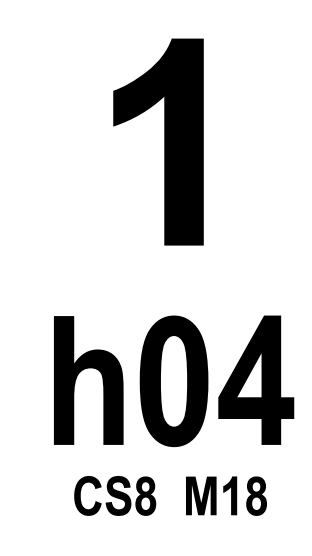

### **h04: Perkovic 6.1-6.2 (Dictionaries, Sets), Perkovic 6.3-6.4 (Encodings, random), Review (tracing functions), Number Conversions**

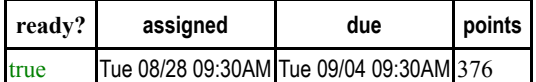

*You may collaborate on this homework with AT MOST one person, an optional "homework buddy".*

MAY ONLY BE TURNED IN IN THE LECTURE/LAB LISTED ABOVE AS THE DUE DATE. There is NO MAKEUP for missed assignments, and you may not submit work in advance, or on behalf of another person. In place of that, we drop the lowest score (if you have a zero, that is the lowest score.)

### **READING ASSIGNMENT**

Please read Perkovic 6.1-6.2 (Dictionaries, Sets). Then complete these problems.

1. Please fill in the information at the top of this homework sheet, including your name and umail address. If the other two items apply, please fill them in as well. Please do this every single time you submit homework for this class. It is important to fill in both name and umail every time, since handwriting is sometimes difficult to decipher. Having both helps us ensure you get credit for your work.

You can also edit the pdf (or scan your written work after printing the pdf), and upload your homework to Gradescope instead of turning it in during class.

Also: JUST write your name at the top of all sheets and turn in all sheets UNCONNECTED.

DO NOT staple, paper clip, spit-fold-and-tear, or do ANYTHING that would make it difficult to automatically feed your paper through a scanner.

2. Suppose we define the following Python variable:

```
capitols = { "CA":"Sacramento", "NV":"Carson City",
        "AZ":"Phoenix", "WA":"Seattle", "OR":"Portland" }
```
What would the value of each of the following Python expressions be? Fill in the blanks. Remember that type returns types in the format <class 'int'>, <class 'list'>, <class 'str'>, etc. Use the correct value for full credit.

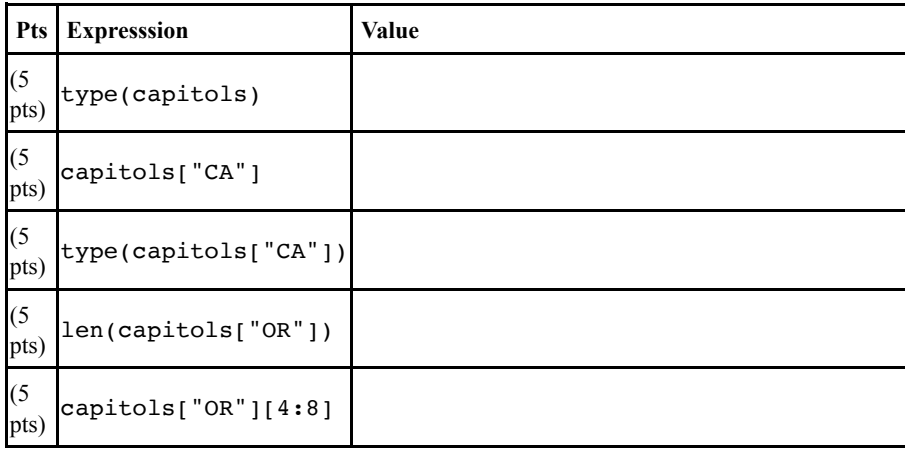

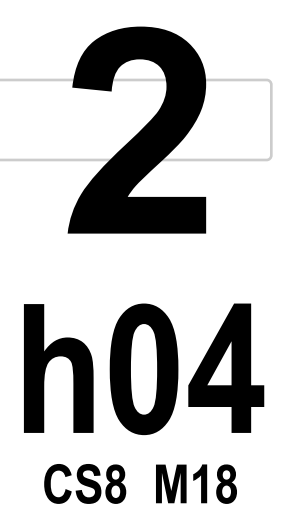

Suppose we define states as follows: 3.

```
states = {
 "AZ" : { "capitol" : "Phoenix", "borders" : {"AZ","NV"} },
"CA" : { "capitol" : "Sacramento", "borders" : {"AZ","NV","OR"} },
 "NV" : { "capitol" : "Carson City", "borders" : {"OR","AZ","CA"} },
"OR" : { "capitol" : "Portland", "borders" : {"WA","CA","NV"} \},
 "WA" : { "capitol" : "Seattle", "borders" : {"OR"} }
}
```
**3**

**h04**

What would the value of each of the following Python expressions be? Fill in the blanks. Remember that type returns types in the format <class 'int'>, <class 'list'>, <class 'str'>, etc. Use the correct value for full credit.

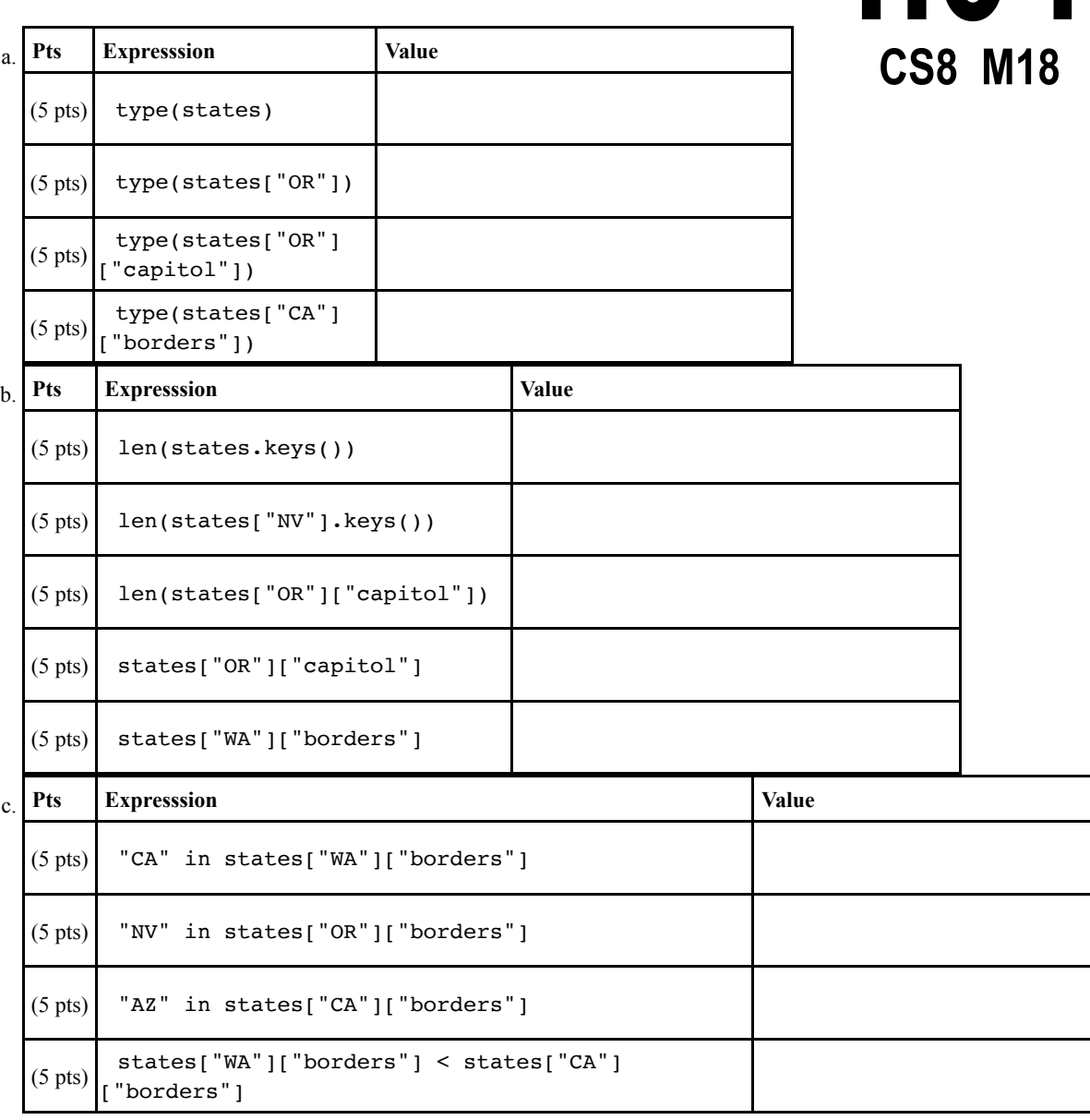

**READING ASSIGNMENT** Please read Perkovic 6.3-6.4 (Encodings, random). Then complete these problems.

- 4. Section 6.3 discusses character encodings, a topic that usually arises in the context of dealing with strings, and files. Two encodings are discussed: ASCII and Unicode. The text also discusses various ways of representing Unicode characters including utf-8, utf-16, and utf-32.
	- a. (10 pts) The original 7-bit ASCII character set has 128 different characters, numbered 0 through 127, but not all of them are "printable" characters. According to our text, how many of the ASCII characters with codes 0 through 127 are considered "printable"?
	- b. (10 pts) Fill in the blanks in the following sequence of Python code so that the code prints out all of the lowercase characters 'a' through 'z':

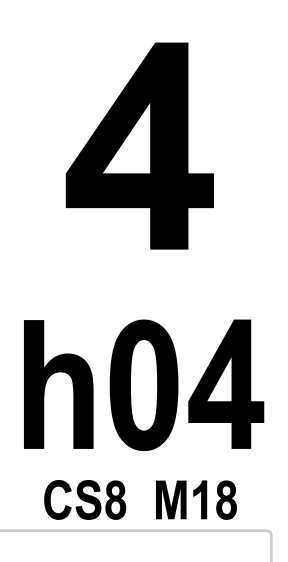

a b c d e f g h i j k l m n o p q r s t u v w x y z

Your answer should only involve filling in the blanks; not modifying the rest of the code in anyway. As a reminder, end=' ' on a function call to print makes the print NOT go to a new line; instead, it just prints a space after eachcall to print (See Section 4.2, p. 99 in the textbook.)

for i in range (  $\frac{1}{2}$  ,  $\frac{1}{2}$  ) : print(chr(i),end=' ')

5. Indicate what the output of the code will be:

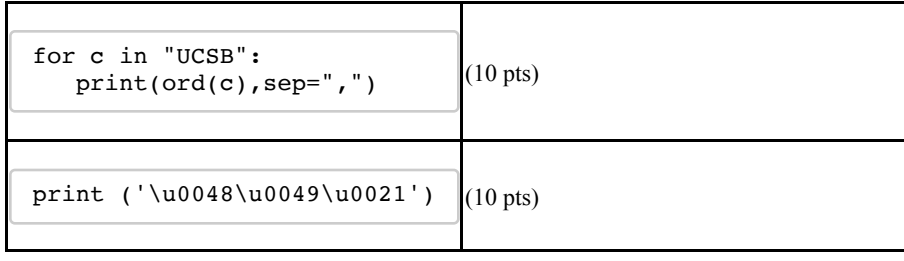

- 6. (10 pts) Write a Python expression that returns an random integer between 5 and 10.
- **5 h04 CS8 M18**

7. Suppose the python variable ucList is defined as follows:

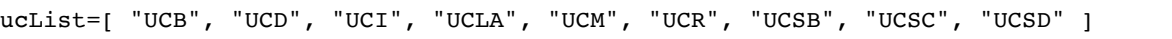

- a. (10 pts) Write a Python expression that returns the name of a random UC from this list (as a string). For full credit, use the most straightforward way (that way doesn't involve calculating the length of the list.)
- b. (10 pts) Write a Python expression that returns a pair of random UCs from this list (i.e. a list of length 2 that has two randomly selected UCs from the list. Do it in the most straightforward way possible. (If you read the whole section carefully, you'll discover this can be done in one line of code.)

c. (10 pts) Section 6.3 explains the idea of *lexicograpic order*. As it turns out, the list ucList is already in lexicographic order, though if it were not, we could put it in lexicographic order by writing ucList.sort().

What is lexicographic order?

d. (20 pts) Suppose that someone proposed that instead of putting the UCs in alphabetical order, to randomize the order (so that "UCB" wouldn't always be first, and "UCSD" wouldn't always be last.)

Write some Python code that would print the UC abbreviations, one per line, in a random order. Use the most straightforward way of doing it.

# **6 h04 CS8 M18**

The problems below are all based on readings already completed. If you need to, review the appropriate sections in the textbook.

For each of the following, there is a Python function definition in the box at right. Assume that 8. it has been loaded into idle3 and that we've selected Run Module (or pressed F5.) Then we typed in the function call shown, and something is printed as a result. Which of the answers shown matches what is printed? (Multiple choice)

**7**

**h04**

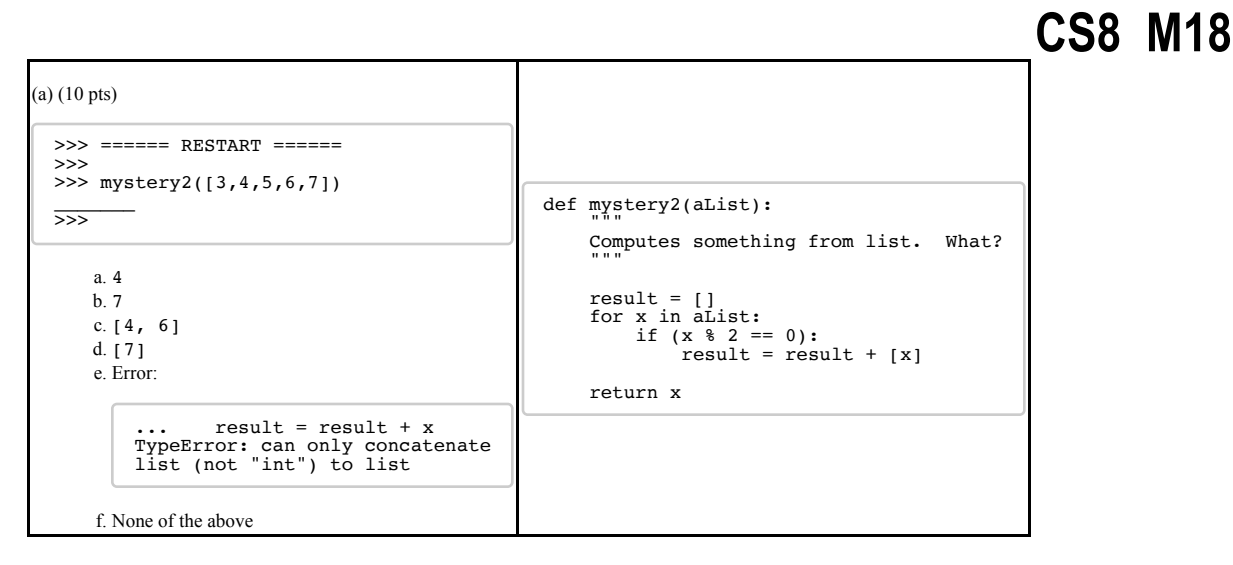

For each of the following, there is a Python function definition in the box at right. Assume that it has been loaded into idle3 and that we've selected Run Module (or pressed F5.) Then we typed in the function call shown, and something is printed as a result. Which of the answers shown matches what is printed? (Multiple choice)

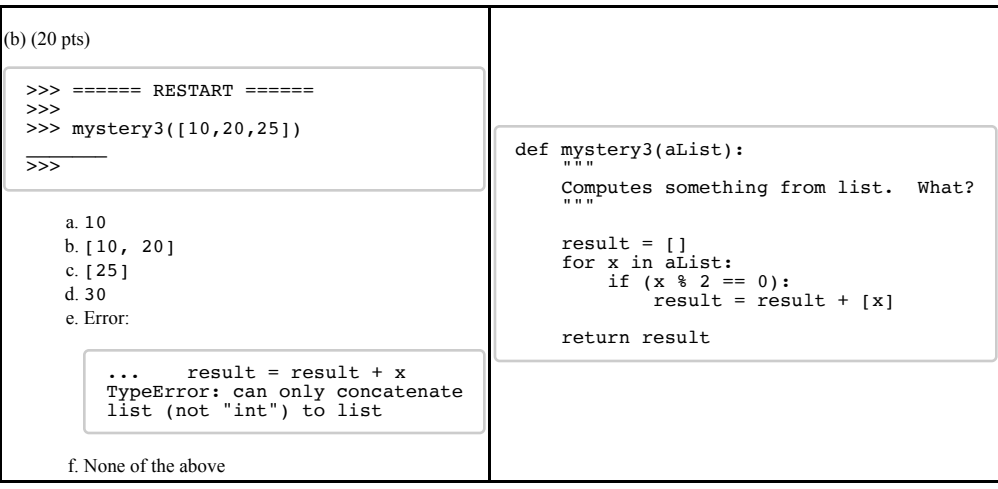

# **8 h04 CS8 M18**

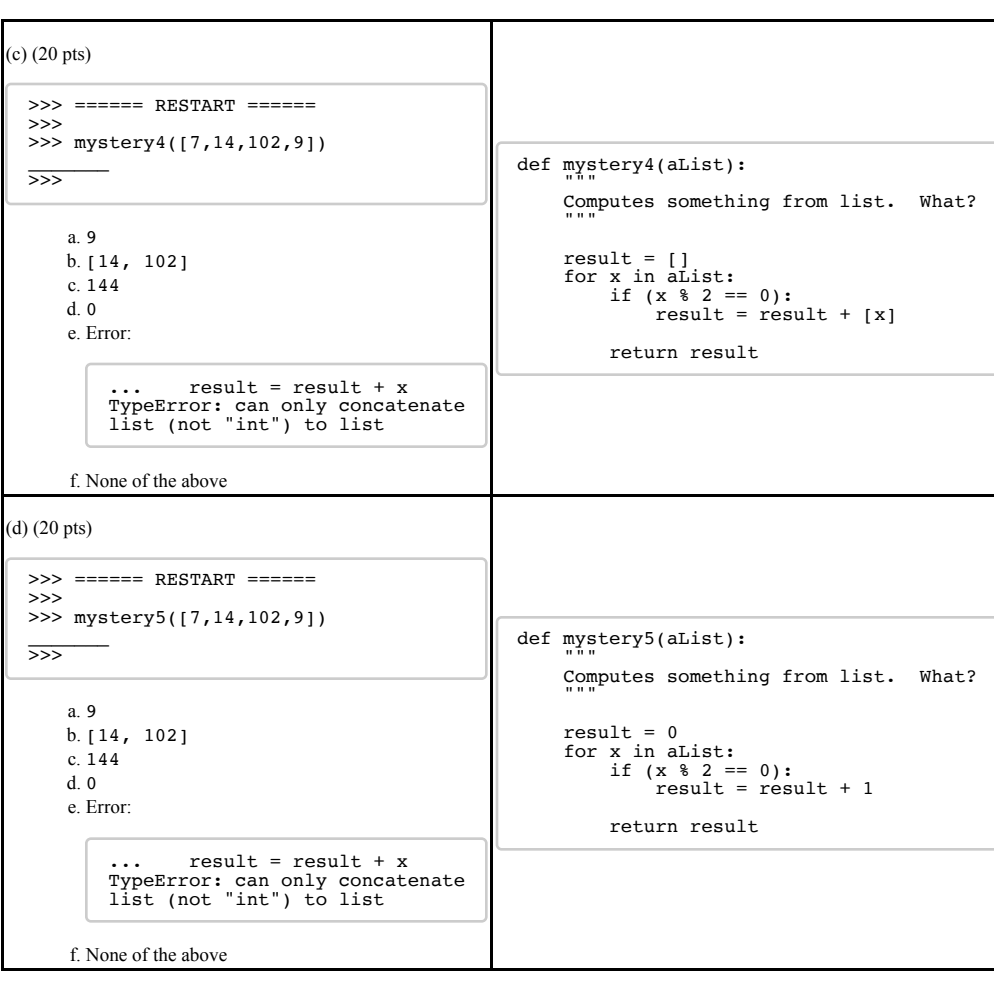

# **9 h04 CS8 M18**

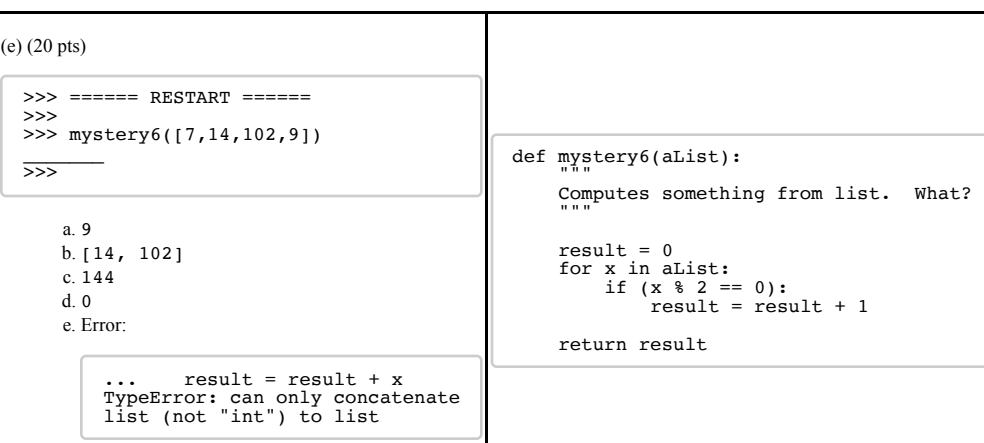

f. None of the above

### **VIDEO ASSIGNMENT**

If the lecture about number conversions was sufficient for you to be confident understand how to do this homework assignment, you do not need to watch the videos. Just solve the problems.

Otherwise, please consult the following page, and the videos listed:

https://ucsb-cs8.github.io/topics/number\_conversions/

Then complete these problems.

9. (8 pts) Convert 1100 0000 1100 0110 from binary to base 16

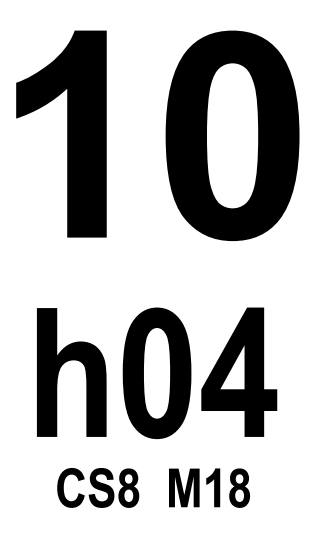

10. (8 pts) Convert 1011 0000 from binary to decimal

11. (8 pts) Convert 67 from decimal to base 2

12. (8 pts) Convert 001 111 from base 2 to octal

13. (8 pts) Convert 0010 1001 from binary to decimal

14. (8 pts) Convert 8a49 from base 16 to base 2

15. (8 pts) Convert 0001 0100 from binary to base 10

16. (8 pts) Convert 1010 1101 0101 0000 from base 2 to hexadecimal

17. (8 pts) Convert 0010 0100 from binary to base 10

18. (8 pts) Convert 110 100 000 from binary to base 8

19. (8 pts) Convert 0111 1101 1100 0100 from base 2 to hexadecimal

20. (8 pts) Convert 43 from octal to base 2

## **11 h04 CS8 M18**